# **EPSON®**

### **Didascalie personalizzate**

#### **Che cosa ti serve:**

Stampante Epson Inchiostri originali Epson Carta fotografica A4 di buona qualità

#### **Istruzioni:**

- 1. Verifica che la tua stampante sia impostata sulle opzioni per la stampa a colori e la stampa fotografica di alta qualità.
- 2. Carica le foto della tua estate nell'ordine che preferisci cliccando sul segnaposto. Le foto devono essere quad rate, altrimenti verranno ridimensionate in base all'altezza o alla larghezza del segnaposto.
- 3. Per cambiare una foto, clicca nuovamente sull'immagine e caricane una nuova.
- 4. Clicca nel campo di testo per modificare o eliminare il testo.
- 5. Avvia la stampa.

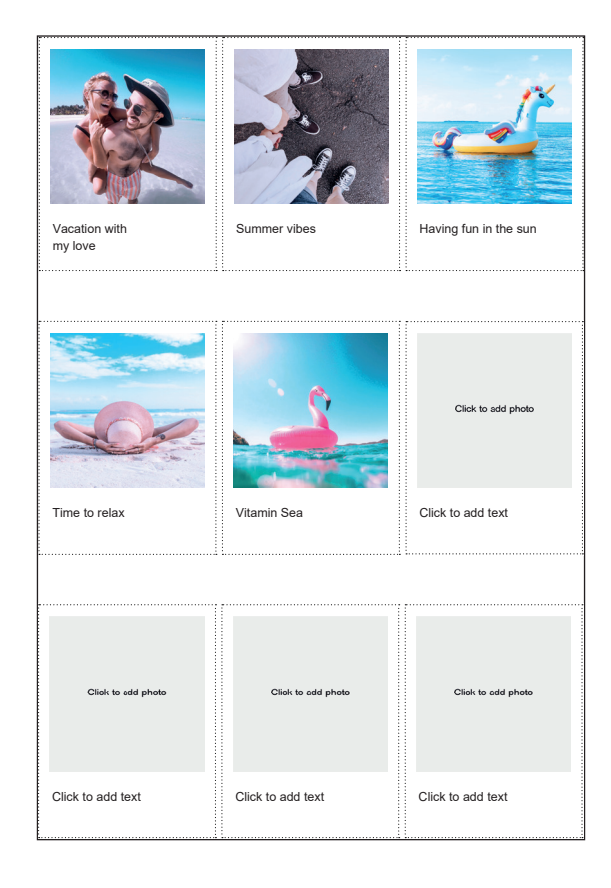

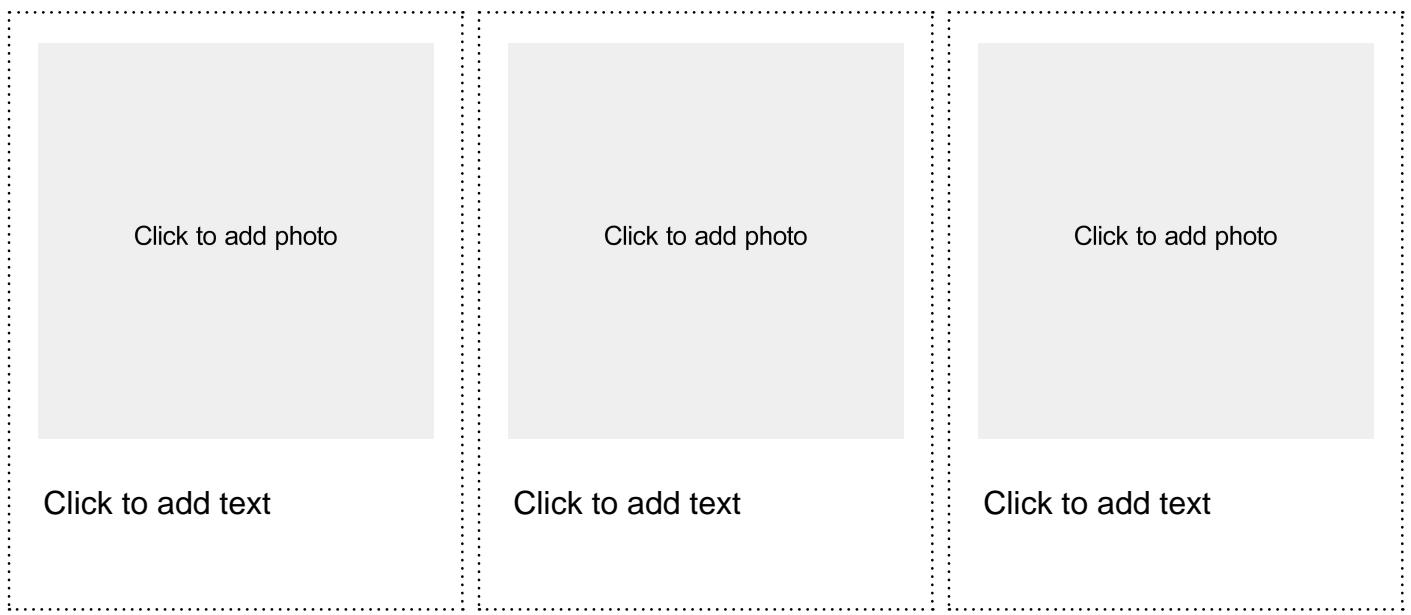

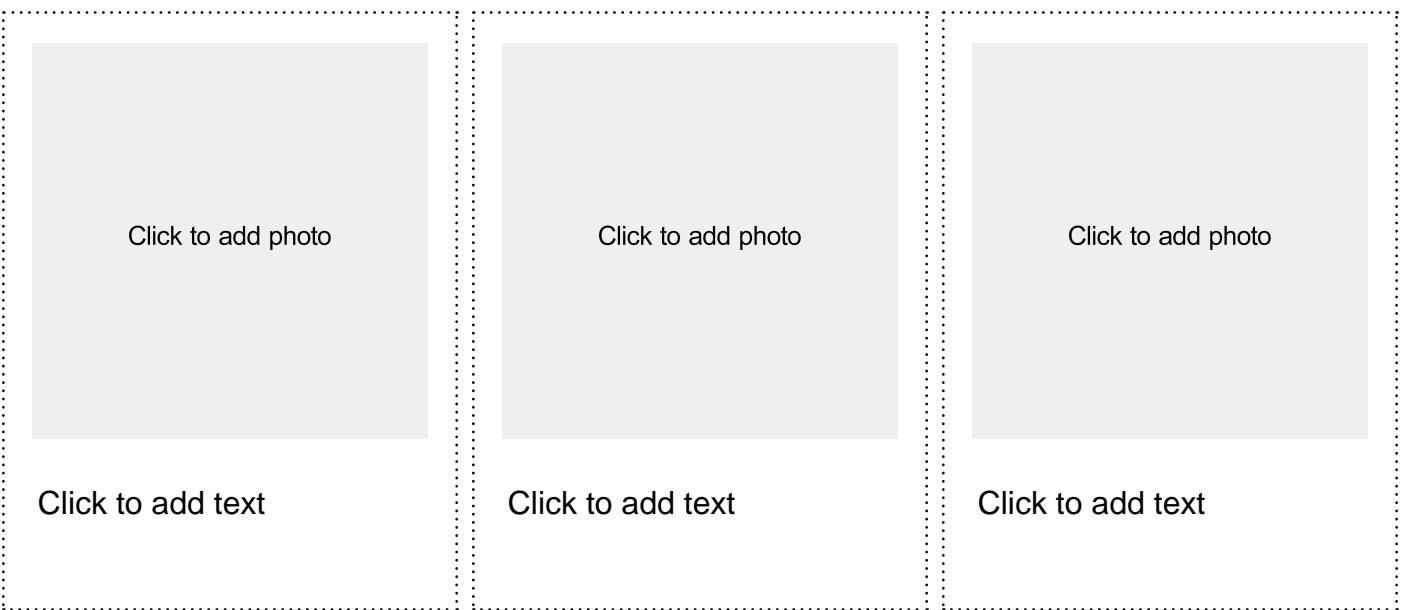

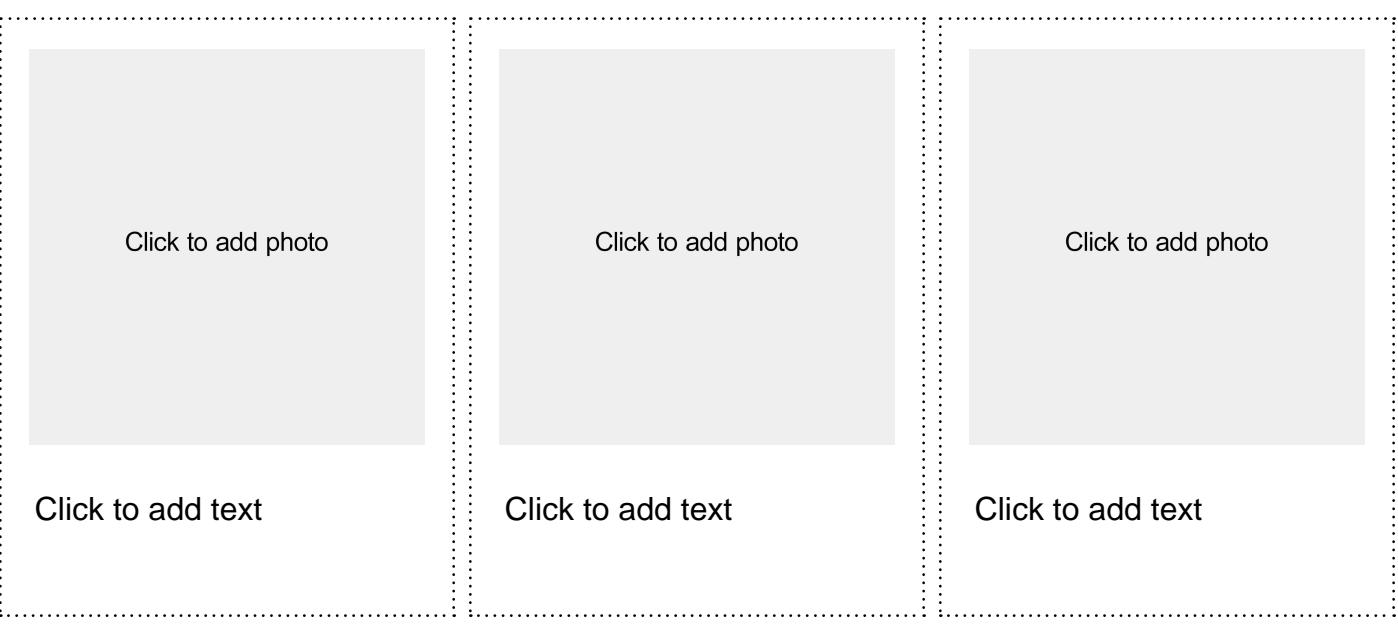

# **EPSON®**

## **Didascalie personalizzate**

#### **Che cosa ti serve:**

Stampante di grande formato Inchiostri originali Epson Carta fotografica di buona qualità Cartoncino spesso Forbici Colla

#### **Istruzioni:**

- 1. Verifica che la tua stampante sia impostata sull'opzione per la stampa a colori di alta qualità.
- 2. Imposta la scala in base alle dimensioni in cui desideri stampare la cornice.
- 3. Clicca nel campo di testo per modificare o eliminare il testo.
- 5. Avvia la stampa.
- 6. Incolla la cornice stampata sul cartoncino.
- 7. Con le forbici o un taglierino, taglia la parte centrale della cornice seguendo il tratteggio.
- 8. Divertiti a scattare foto con la tua cornice.

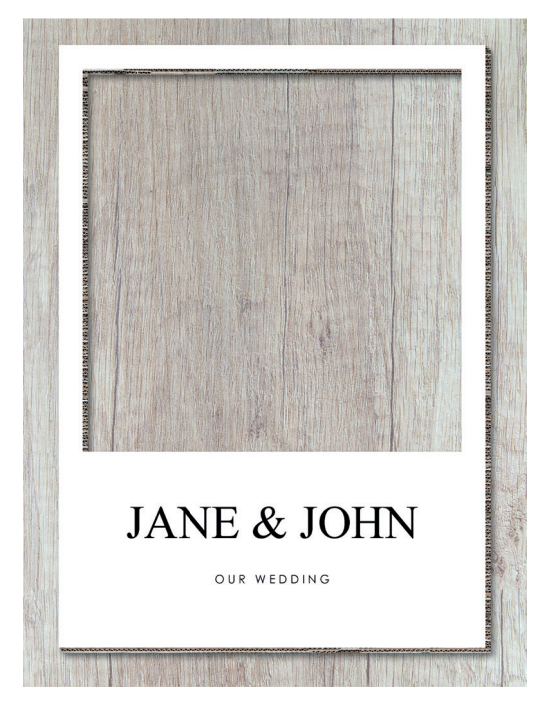

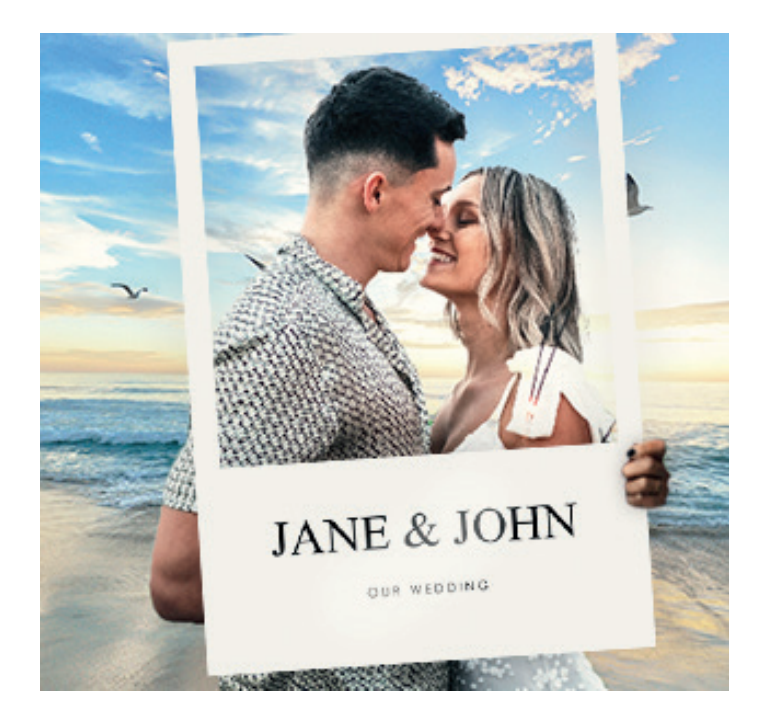

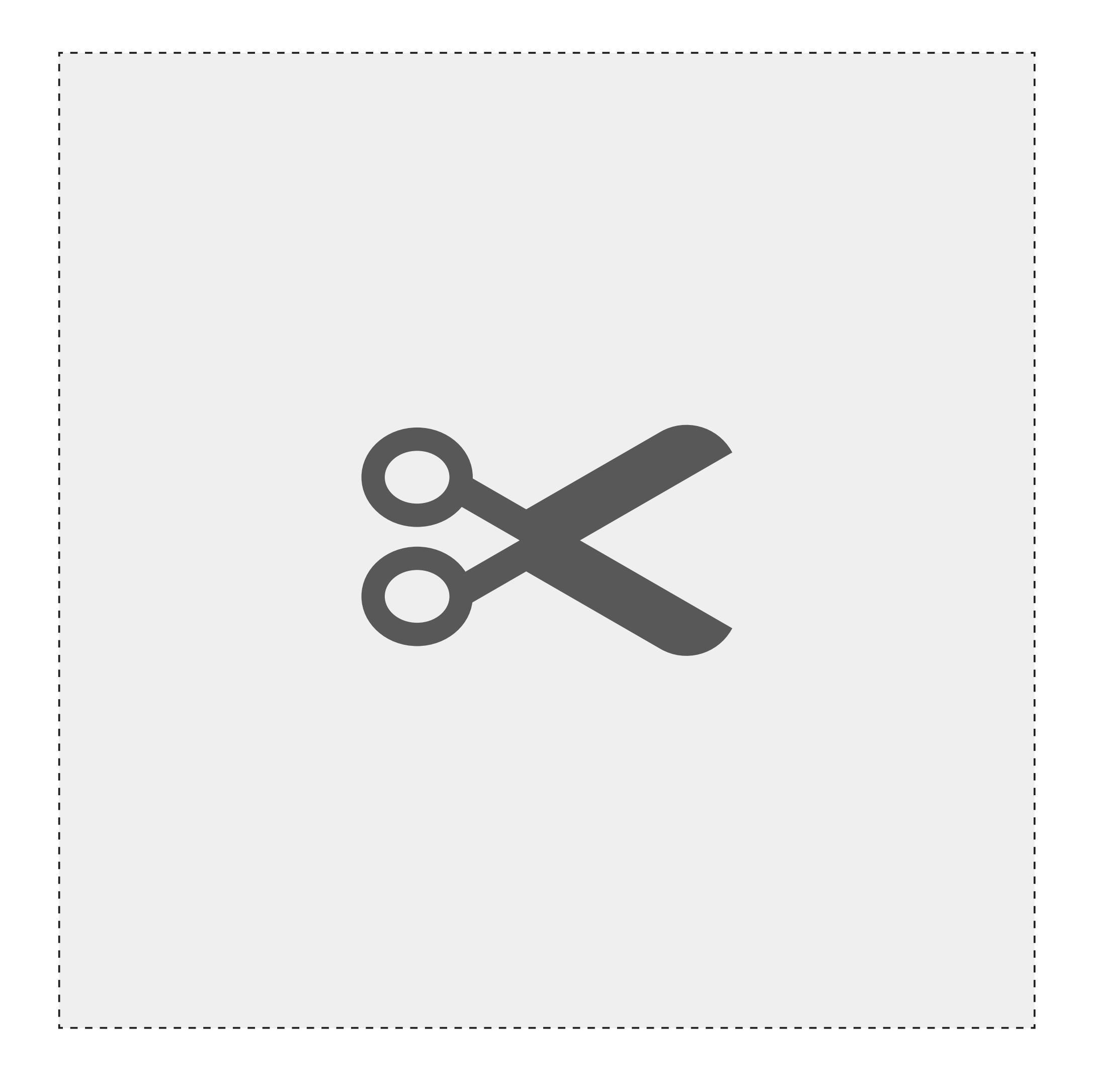

# Click to add text

Click to add text

# **EPSON®**

## **Didascalie personalizzate**

#### **Che cosa ti serve:**

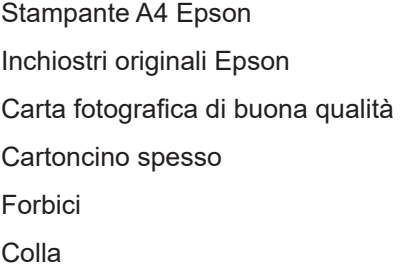

#### **Istruzioni:**

- 1. Verifica che la tua stampante sia impostata sull'opzione per la stampa a colori di alta qualità.
- 2. Imposta la scala in base alle dimensioni in cui desideri stampare la cornice.
- 3. Avvia la stampa. Verranno stampate 4 pagine singole.
- 4. Incolla le stampe della cornice sul cartoncino.
- 5. Con le forbici o un taglierino, taglia la parte centrale della cornice seguendo il tratteggio.
- 6. Scrivi ciò che vuoi nello spazio sotto la finestra.
- 7. Divertiti a scattare foto con la tua cornice.

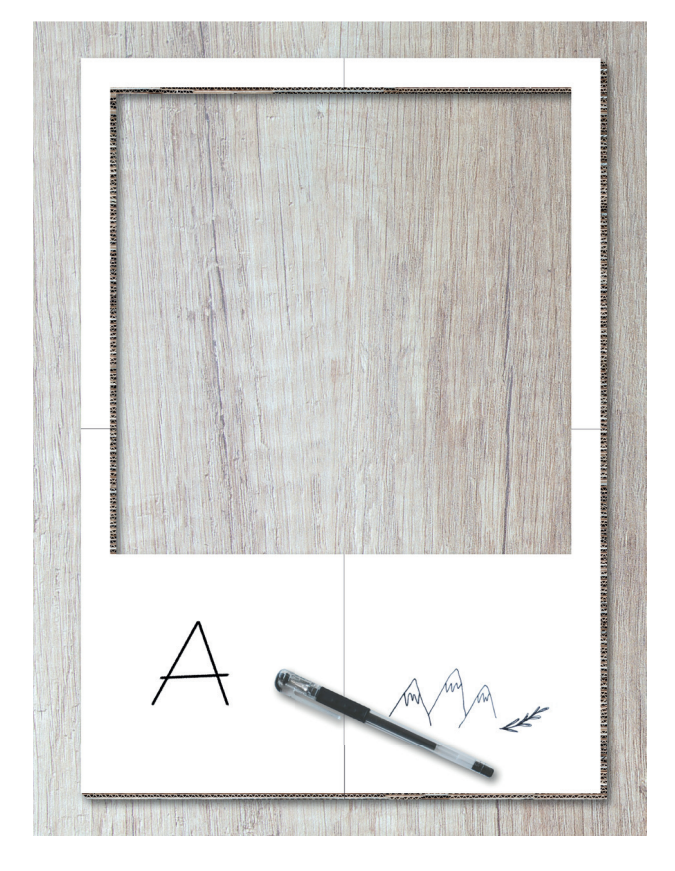

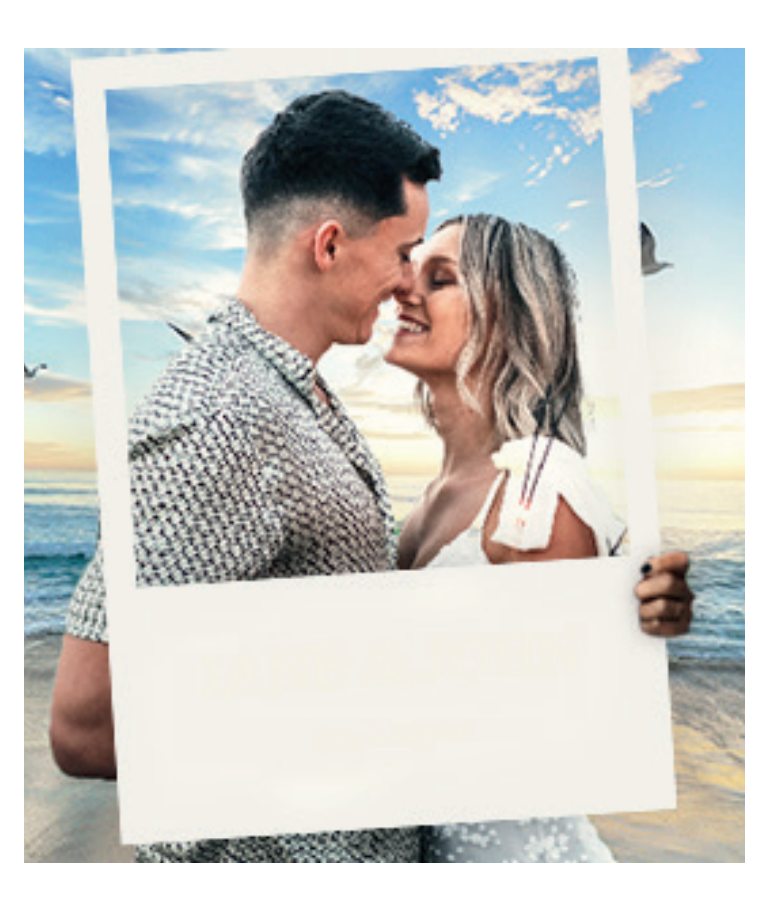

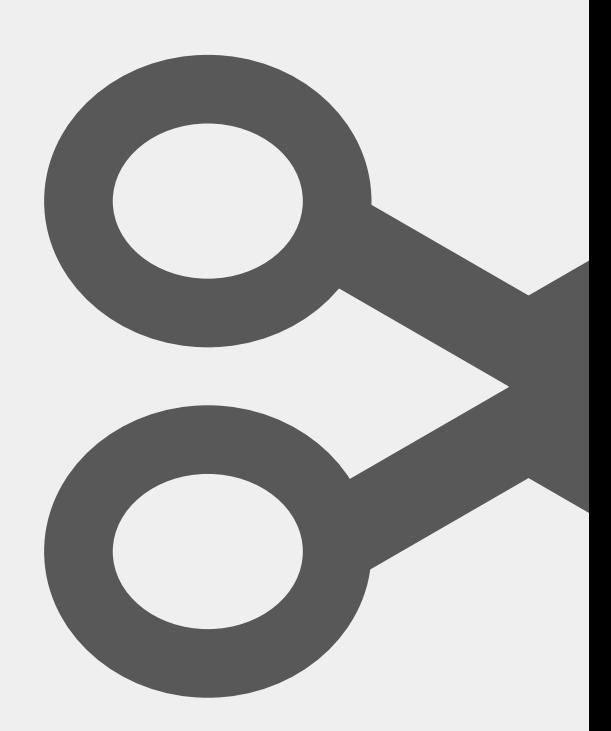

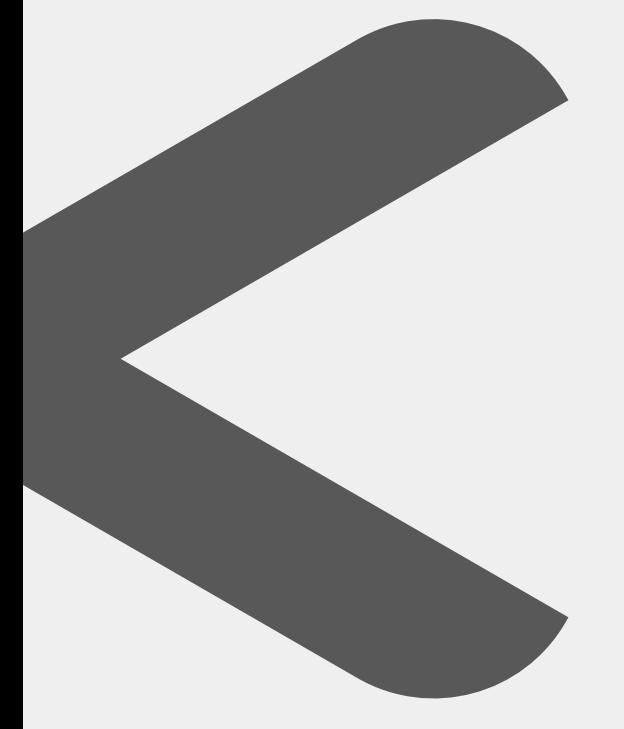

٦  $\mathbf{I}$  $\mathbf{I}$  $\mathbf{I}$ 

 $\frac{1}{1}$ 

 $\mathbf{I}$  $\mathbf{I}$ I  $\mathbf{I}$  $\mathbf{I}$  $\mathbf{I}$  $\mathbf{I}$  $\mathbf{I}$  $\mathbf{I}$ I  $\mathbf{I}$  $\mathbf{I}$  $\mathbf{I}$ I  $\mathbf{I}$  $\mathbf{I}$  $\mathbf{I}$  $\mathbf{I}$  $\mathbf{I}$  $\mathbf{I}$ I  $\mathbf{I}$  $\mathbf{I}$ I I  $\mathbf{I}$  $\mathbf{I}$  $\mathbf{I}$  $\mathbf{I}$  $\mathbf{I}$  $\mathbf{I}$ ï  $\mathbf{I}$  $\mathbf{I}$  $\mathbf{I}$  $\mathbf{I}$  $\mathbf{I}$ ï I I Ï Ï

ı I I I ı Ĭ, I I I I I I I Ţ ı

I